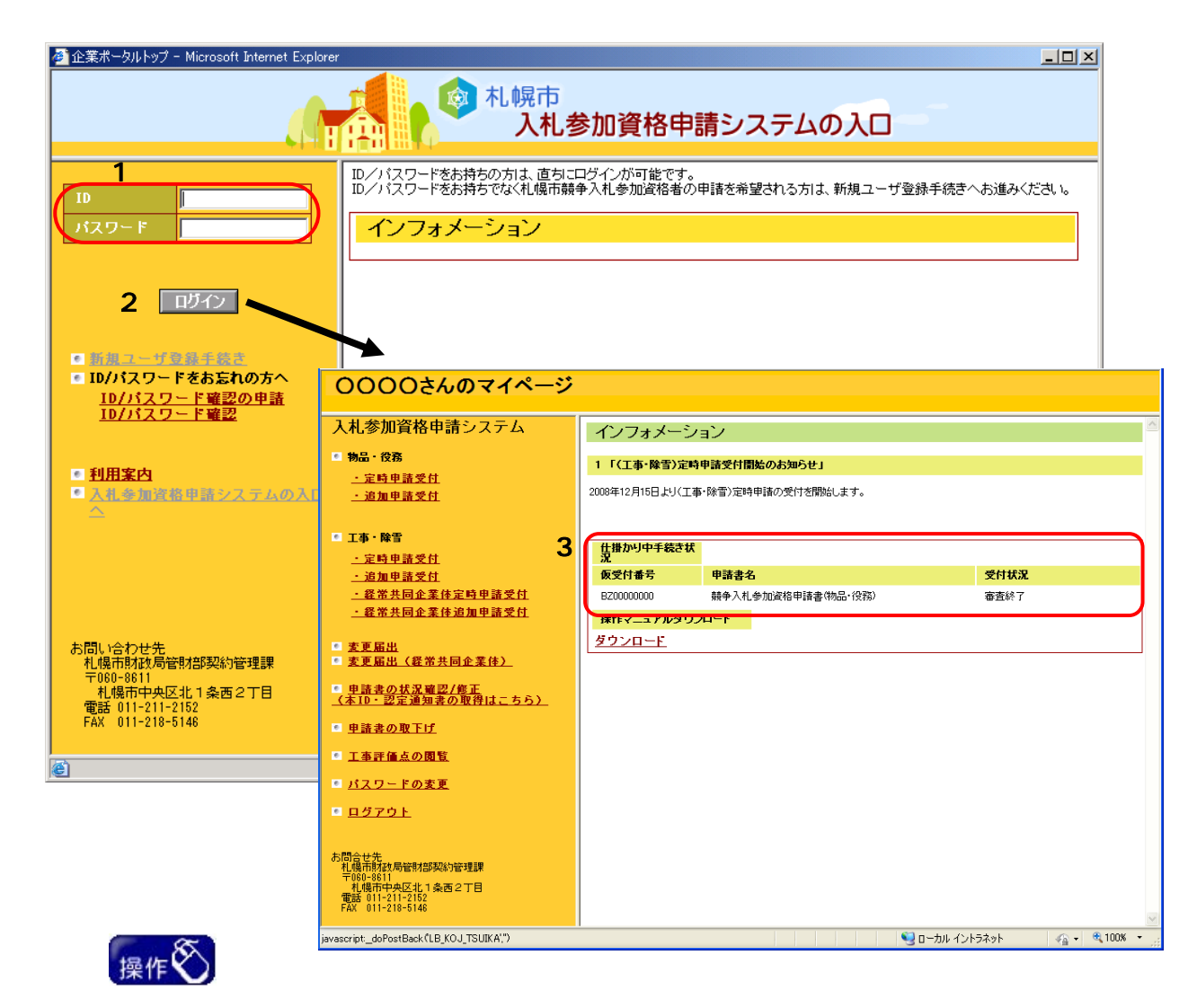

1.ログイン

ID and  $2$ 

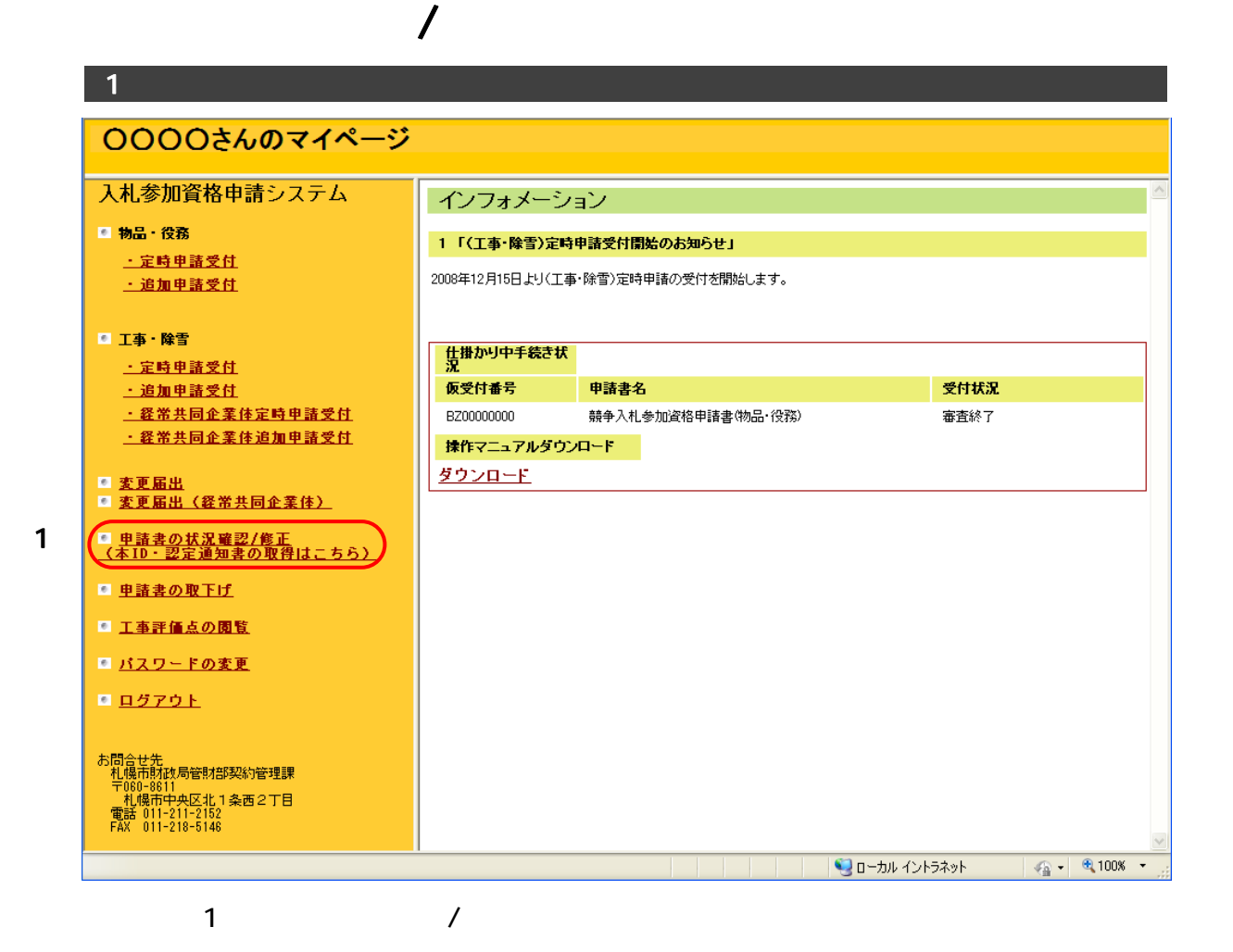

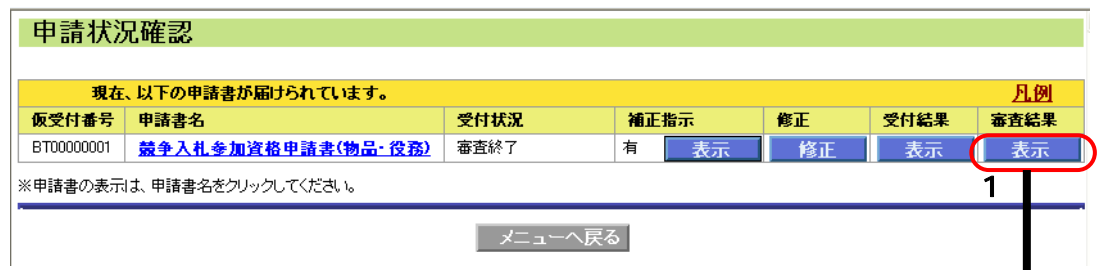

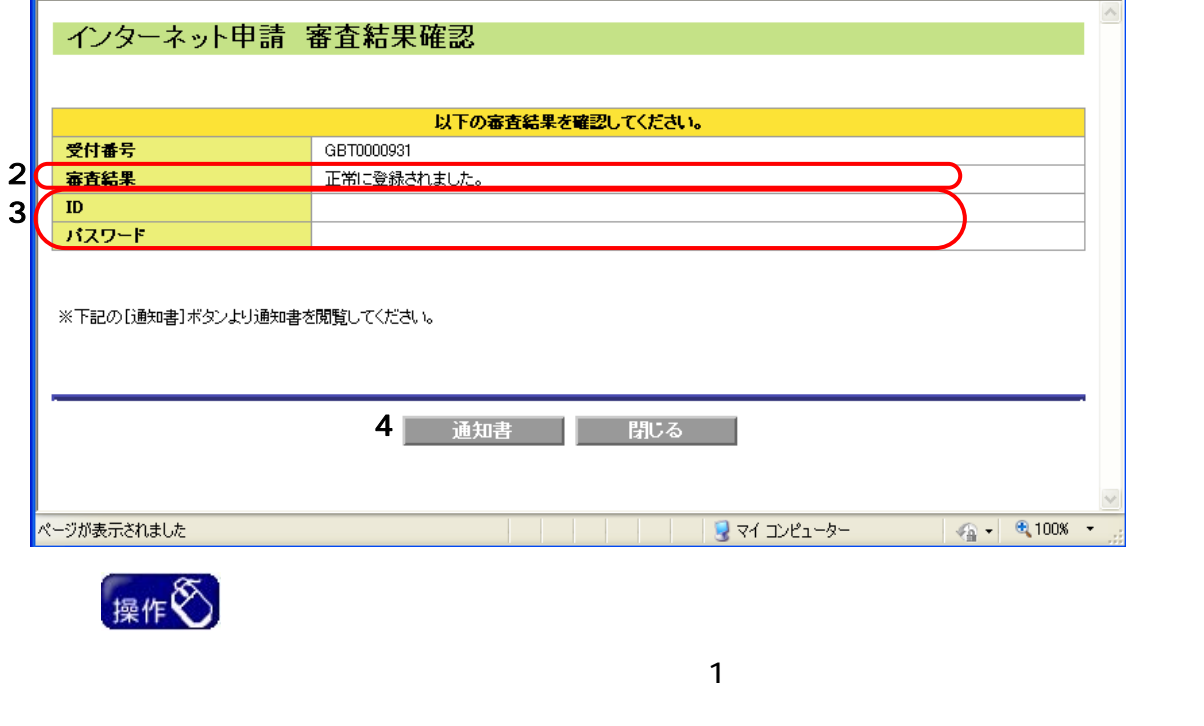

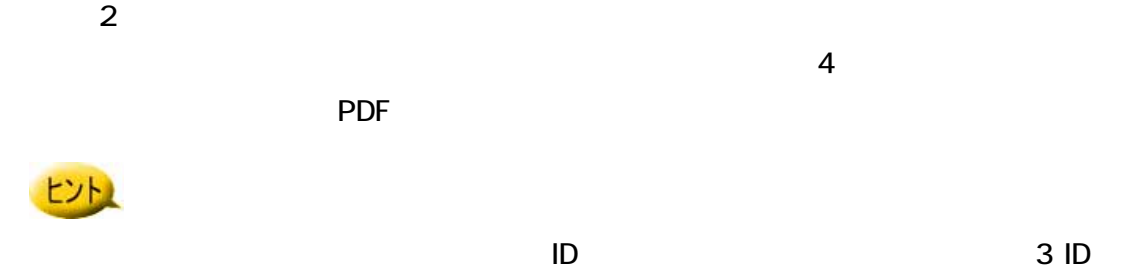

 $ID$   $ID$   $ID$